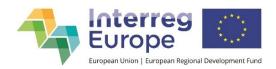

## **Communication requirements checklist**

| When?                 | What?                                                                                                    | Status    |
|-----------------------|----------------------------------------------------------------------------------------------------|-----------|
| April 2019            | Attend the lead partner seminar in Brussels (organised by JS).                                                                                                    | $\square$ |
| May - June<br>2019    | Select COM manager for the project.                                                                                                    |           |
|                       | Invite project partners to join Interreg Europe community                                                                                                    |           |
|                       | Select project website administrators.                                                                                                    |           |
|                       | Ensure all project website administrators are registered to Interreg Europe community.                                                                                 |           |
|                       | Turn communication strategy (AF, Sections C5, D) into communication plan.                                                                                              |           |
|                       | Download project logo (provided by JS).                                                                                                    |           |
|                       | Modify ppt template (provided by JS) or create your own.                                                                                                    |           |
|                       | Design other templates (word, excel, etc.).                                                                                                    |           |
|                       | Prepare a short description of the project (to be sent to JS).                                                                                                    |           |
|                       | Select project photo (to be sent to JS).                                                                                                    |           |
|                       | Share your project logo and other templates with your project partners.                                                                                                |           |
| July – August<br>2019 | Collect from each partner institutional logo, website and short description of their institution.                                                                      |           |
|                       | Note: Will be needed for updating the contact cards on the project website.                                                                                            |           |
|                       | Ensure each project partner publishes <b>information about the project</b> on their <b>institutional website</b> .                                                     |           |
|                       | Plan what news and articles you will publish on the project website.                                                                                                   |           |
| September<br>2019     | Attend webinar on how to edit project websites (organised by JS).                                                                                                    |           |
|                       | Download project poster (provided by JS).                                                                                                    |           |
|                       | Adapt project poster (if needed).                                                                                                    |           |
|                       | Update project website content: description, news and events, library, contacts.                                                                                       |           |
|                       | Consider creating a media folder in the project website library to present the best appearances in press.                                                              |           |
|                       | Print and place the poster in a visible place (all project partners).                                                                                                  |           |
| January 2020          | Attend communication seminar for the fourth call projects (organised by JS).                                                                                           |           |
| Every month           | Check the monthly google analytics reports received by email to see how your website is performing.  NOTE: Reports are sent to the web admins of the project websites. |           |

| Every six months                                  | Update your project website.  Note: We recommend at least once a month.                                                                                      |  |
|---------------------------------------------------|----------------------------------------------------------------------------------------------------|--|
| By 1 May 2020<br>and with each<br>progress report | Make sure that the figure for media appearances in your progress report corresponds with the media appearances table in your project folder on google drive. |  |
|                                                   | Insert the number of the sessions on your project website from an <u>overview table</u> to your progress report.                                             |  |

## Do not forget:

- For all communication activities **use full logo set**: (1) project logo + (2) EU flag and (3) reference to the European Regional Development fund (ERDF). If you cannot use the logo set on a document, make sure there is at least a reference to co-financing by the ERDF.
- For publications with content going beyond the information from your application form (recommendations, good practice guides, etc.), **use a disclaimer**.